## **NATIONAL UNIVERSITY OF SCIENCE AND TECHNOLOGY**

## **FACULTY OF INDUSTRIAL TECHNOLOGY**

### **Department of Industrial Engineering**

First Semester Examinations: December, 1999

Computer Applications I, TIE 2109

Time Allowed: 2 hours 30 minutes

Answer **ALL** questions from Section A and any **THREE** from Section B. The marks allocated to each question are given in square brackets against the question in the right hand column.

### **SECTION A** (40 marks)

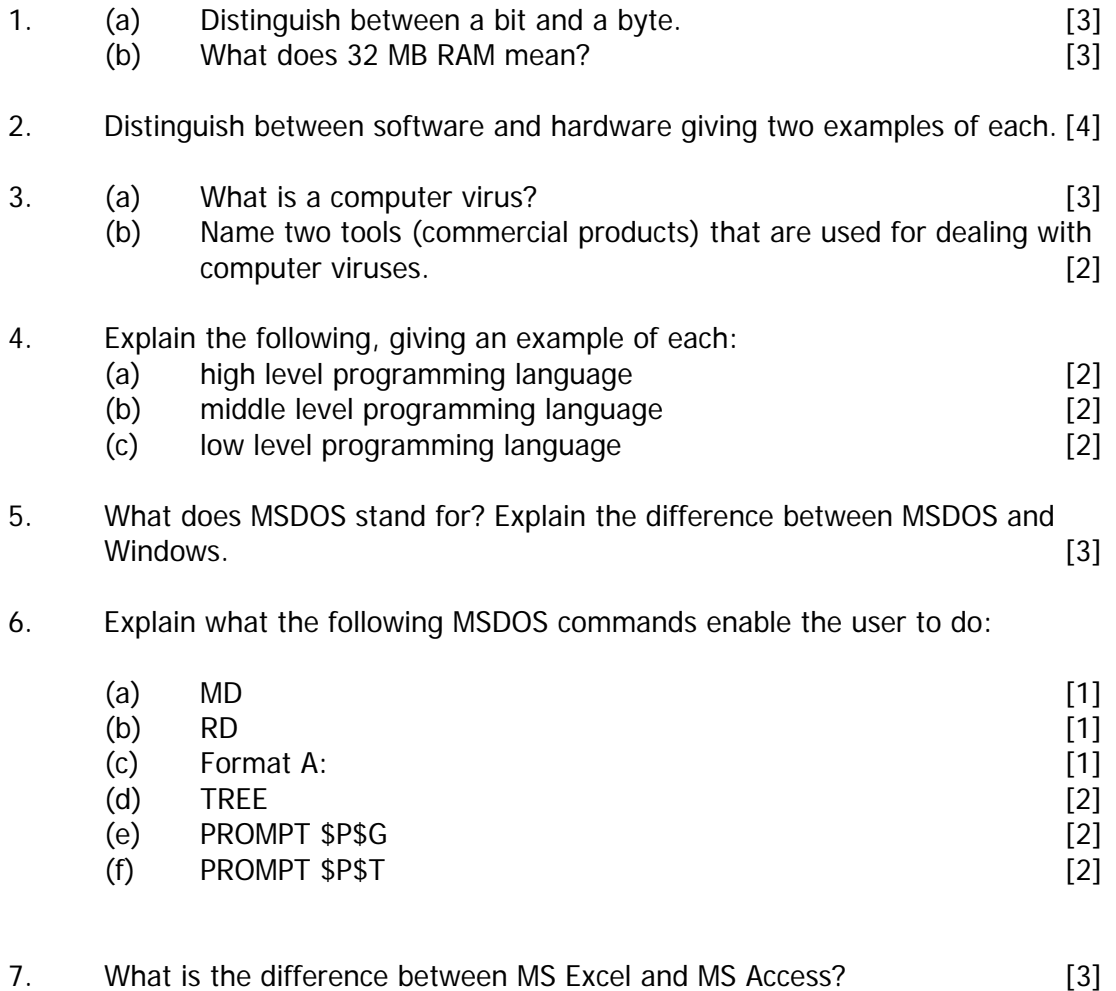

- 8 Define the following, explaining the difference between them:
	- $(a)$  the Internet [2] (b) the World Wide Web [2]

#### **SECTION B** (60 marks)

- 9. MS Word is a word-processing application.
	- (a) What does the term 'word-processing' mean?
	- $[2]$ (b) Describe, briefly, how you would produce the following equation

$$
y = \frac{1}{n} \sum_{i=1}^{n} (\overline{X} - x_i)^2
$$
 [4]

(c) What does the term 'justification' mean?

 $[2]$ 

- (d) In a text of 20 000 words the term 'university' appears twenty times. It is incorrectly spelt in two instances.
	- (i) Explain how you would quickly find out where the misspelt words were located in the text. Explain, also, how you would correct them. [4]
	- (ii) If you are required to replace the word 'university' by the word 'college' throughout the text, how would you proceed? [4]
- (e) The essay that you are writing should not be below 1000 words and should not exceed 1500 words.
	- (i) Explain how you would you would find out how many words you have written, without counting the words word by  $word.$  [2]
	- (ii) The first 10 words of the essay should be emboldened and in italics. Explain how you would do this. [2]

10.(a)

- (i) Distinguish between a workbook and a worksheet in Microsoft Excel. [2]
- (ii) How many rows and how many columns does a worksheet have? [2]
- (iii) What is the size of the default workbook in Excel v5 or Excel  $97?$  [3]

2

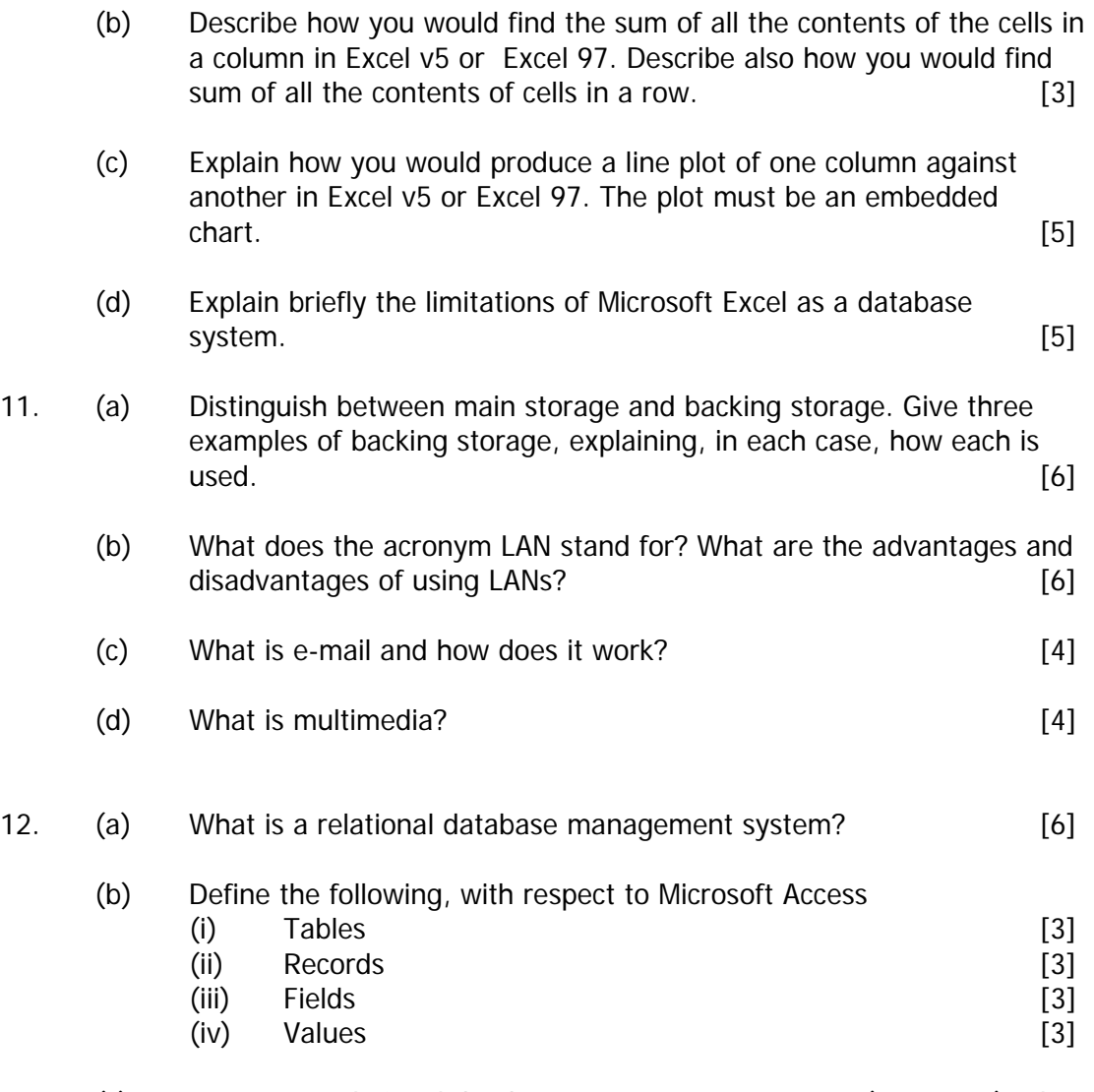

(c) Name two relational database management systems (programs) other than Microsoft Access that you know. [2]

# **END OF EXAMINATION**